## **dr n. tech. Dorota Anna OSZUTOWSKA-MAZUREKa,b , mgr Grażyna WAKER-WÓJCIUK<sup>c</sup> , dr n. med. Kinga SYCZ<sup>c</sup>**

- <sup>a</sup>Wyższa Szkoła Techniczno-Ekonomiczna w Szczecinie, Wydział Transportu Samochodowego Higher School of Technology and Economics in Szczecin, Department of Motor Transport
- <sup>b</sup> Pomorski Uniwersytet Medyczny, Wydział Nauk o Zdrowiu, Zakład Epidemiologii i Zarządzania Pomeranian Medical University, Faculty of Health Sciences, Department of Epidemiology and Management
- <sup>c</sup> Samodzielny Publicznyny Wojewódzki Szpital Zespolony w Szczecinie, Zakład Patomorfologii Independent Public Regional United Hospital, Pathomorphology Department

## **ADAPTACYJNA METODA POPRAWY KONTRASTU DLA CYFROWYCH OBRAZÓW ROZMAZÓW CYTOLOGICZNYCH**

#### **Streszczenie**

**Wstęp i cel:** Zwiększenie kontrastu między jądrem komórkowym a cytoplazmą zapewnia poprawę wizualizacji cytologicznych cech komórki. Celem pracy jest poprawa wizualizacji jądra komórkowego.

**Materiał i metody:** Automatyzacja doboru progu z wykorzystaniem algorytmu adaptacyjnego progowania dla rozkładów dwumodalnych została przeprowadzona dla obrazów rozmazów cytologicznych**.** 

**Wyniki:** Uzyskano zwiększony kontrast dla jądra komórkowego, dzięki czemu osiągnięto poprawę wizualizacji struktury chromatyny.

**Wniosek:** Adaptacyjna metoda poprawy kontrastu może być użyteczna w diagnostyce cytologicznej, ale potrzebna jest weryfikacja w oparciu o większą bazę danych obrazów cytologicznych.

**Słowa kluczowe:** Rozmazy Papanicolaou, poprawa kontrastu, cytologia ginekologiczna, cyfrowe przetwarzanie obrazów.

(Otrzymano: 26.09.2016; Zrecenzowano: 28.09.2016; Zaakceptowano: 30.09.2016)

# *ADAPTIVE METHOD OF CONTRAST ENHANCEMENT FOR DIGITAL IMAGES OF CYTOLOGICAL SMEARS*

#### *Abstract*

*Introduction and aim: Contrast enhacement between nucleus and cytoplasm ensures improvement of cytological features visualisation. The aim of study is improvement of nucleus visualisation.* 

*Material and methods: Automation of threshold estimation with the use of adaptive tresholding algorithm for bimodal distributions was provided for images of cytological smears.* 

*Results: Improved contrast for cell nuclei was obtained and therefore the enhacement of chromatine structure visualisation is achieved.*

*Conclusion: Adaptive method of contrast enhancement could be useful in cytological diagnosis, but requires verification with the use of large database of cytological images.*

*Keywords: Papanicolaou smears, contrast enhancement, gynaecological cytology, digital image processing.*

*(Received: 26.09.2016; Revised: 28.09.2016; Accepted: 30.09.2016)* 

#### **1. Wstęp i cele**

Śmiertelność spowodowana rakiem szyjki macicy stopniowo maleje, ale w wielu krajach rak szyjki macicy pozostaje jedną z głównych przyczyn przedwczesnej śmierci kobiet. Szacuje się, że rak szyjki macicy jest on przyczyną śmierci 2000 kobiet rocznie. Według National Cancer Register odnotowanych jest 13 przypadków zachorowań na 100000 kobiet [1], [11], [12]. Skryning cytologiczny jest standardowym testem wykrywającym zmiany śródnabłokowe oraz umożliwia efektywną terapię w przypadku potwierdzenia diagnozy [1], [4], [5] .

W przypadku skryningu cytologicznego materiał jest pobierany prze ginekologa w trakcie badania, następnie odpowiednio zabezpieczony przekazywany jest do pracowni patomorfologicznej, gdzie jest przygotowywany, m.in. poprzez barwienie metodą Papanicolau dla cytodiagnosty, który ocenia rozmaz pod mikroskopem. Wyniki dodatnie lub wątpliwe są konsultowane prze lekarza patomorfologa. W następnym etapie przeprowadzone jest pogłębione badanie diagnostyczne, polegające na weryfikacji wyniku w badaniu histopatologicznym, co jest uznawane za złoty standard w patomorfologii [1], [3].

Głównym zadaniem cytodiagnostów i patomorfologów jest identyfikacja zmian śródbłonkowych w preparatach barwionych metodą Papanicolaou, Nieprawidłowości dotycząc szyjki macicy występują szczególni u kobiet w wieku reprodukcyjnym [4], [5]. Nowoczesna klasyfikacja zmian śródnabłonkowych bazuje na Systemie Klasyfikacji Betshesda z 1998 roku, zaktualizowanym w 2001 roku, w którym m.in. rozpoznania dotyczące śródnabłonkowej neoplazji, są określone jako LSIL *(ang. Low Grade Squamous Epithelial Lesion),* HSIL *(ang. High Grade Squamous Epithelial Lesion),* dodatkowo wyodrębniona jest grupa rozpoznań dotyczących nieprawidłowych komórek nabłonka płaskiego o nieokreślonym znaczeniu [1]. Rozpoznanie charakterystycznych zmian w trakcie skryningu, które sugerują śródnabłonkową neoplazję lub raka, dotyczy m.in. oceny jądra komórkowego włączając: rozmiar, pleomorfizm, teksturę związaną ze strukturą chromatyny, intensywność barwienia, zwiększony indeks jądrowo- cytoplazmatyczny, obrys jądra [1], [2], [3].

Przykład komórki prawidłowej z okrągłym jądrem oraz przykład komórki z cechami atypii przedstawiono na rysunku 1, gdzie jest widoczny zwiększony indeks jądrowo cytoplazmatyczny oraz nierównomierny obrys jądra.

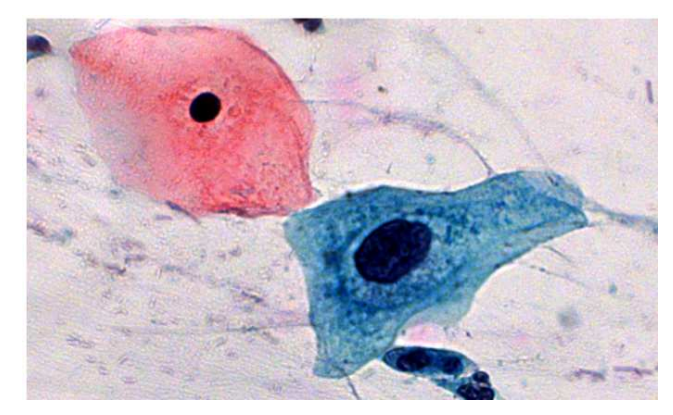

Rys. 1. Komórka prawidłowa *(po lewej)* oraz z cechami LSIL *(po prawej) Źródło: Opracowanie własne pierwszego Autora oparte na [12]* Fig. 1. Normal cell *(left)* and cell with features of LSIL *(right) Source: Elaboration of the first Author based on [12]*

Kolor cytoplazmy jest rezultatem barwienia Papanicolaou, które jest biochemiczną segmentacją obrazów. Występują liczne trudności związane z diagnostyką, które wynikają między innymi z różnorodności materiału biologicznego jak i również pobrania materiału przez ginekologa oraz przeprowadzenia dalszego procesu przygotowawczego w ramach pracowni patomorfologicznej. Jednym z aspektów jest standaryzacja procesu barwienia, co jest problematyczne w warunkach polskich. Innym problemem w cytologii jest reprezentatywność materiału. Mechaniczne uszkodzenia komórek mogą wpływać na morfologię komórki, np. podsuszenie. W przypadkach trudnych do sklasyfikowania, może być pomocna diagnostyka wspomagana komputerowo - CAD *(ang. Computer Aided Diagnosis)* [9], [10], [11], [13], ale ostateczna decyzja należy do lekarza patomorfologa. Ocena za pomocą metod komputerowych jest również utrudniona, ponieważ nie wszystkie komórki zawierają jadra o dużym kontraście w stosunku do cytoplazmy. W przypadku diagnozy wspomaganej komputerowo problematyczne jest również opracowanie algorytmów do segmentacji obrazów, ponieważ materiał jest zróżnicowany biologicznie i wiele komórek się nakłada. Najprostsze algorytmy do segmentacji bazują na progowaniu, ale są one efektywne tylko dla tych komórek, gdzie granica między jądrem komórkowym a cytoplazmą nie jest rozmyta. Ponadto ocena komputerowa wymaga skanowania całego slajdu co jest procesem czasochłonnym, podobnie jaki i sama analiza.

 Celem pracy jest poprawa wizualizacji obrazu, która może wspomagać analizę rozmazów przez cytodiagnostę / patomorfologa, a nie prowadzić do komputerowego podejmowania decyzji. Szczególne znaczenie ma poprawa wizualizacji jądra komórkowego.

#### **2. Materiały i metody**

Rozmazy cytologiczne, wybarwione metodą Papanicolaou, udostępnione zostały przez Zakład Patomorfologii Samodzielnego Publicznego Wojewódzkiego Szpitala Zespolonego w Szczecinie, bez danych osobowych pacjentek.

Akwizycję obrazów przeprowadzono za pomocą kamery cyfrowej, kolorowej AxioCam MRc5 o rozdzielczości sensora CCD 2584×1936 pikseli (około 5 Mpix) oraz mikroskopu Imager D1, udostępnionymi przez Zakład Medycyny Sądowej Pomorskiego Uniwersytetu Medycznego. Przeanalizowano 150 cyfrowych fotografii mikroskopowych, w tym 91 prawidłowych oraz 59 obrazów z komórkami wykazującymi cechy śródnabłonkowej neoplazji lub raka dla komórek nabłonka płaskiego, wszystkie obrazy zarejestrowano przy powiększeniu 400×, następnie zapisano w formacie TIFF 48 bit nieskompresowanym. Metoda proponowana w pracy metoda bazuje na [8] i służy do zwiększenia kontrastu między jądrem komórkowym a cytoplazmą. Proponowane rozwiązanie według patentu realizuje lokalną zmianę kontrastu na podstawie histogramu jednak z dodatkowa inwersją obrazu jadra. Kontrast jest maksymalizowany osobno dla cytoplazmy i osobno dla jądra. Dzięki adaptacyjnemu doborowi progu T, nie ma potrzeby manualnego ustawiania progowania jak w [8]. Algorytm adaptacyjnego doboru wag korzysta z obrazu w odcieniach szarości, wyliczonego jako średnia arytmetyczna kanałów koloru:

$$
I(x,y) = \frac{1}{3} [X_R(x,y) + X_G(x,y) + X_B(x,y)],
$$
\n(1)

gdzie  $X_R$ ,  $X_G$ ,  $X_B$  to kanały kolorów: czerwonego, zielonego i niebieskiego.

Algorytm progowania wykorzystuje iteracyjny dobór progu (Rys. 2). Ponieważ jądro jest ciemne a cytoplazma jasna, to algorytm progowania wykorzystuje poszukiwanie minimum T między dwoma modami histogramu. Początkowa wartość progu jest określona jako średnia z całego obrazu. Wyznaczony próg pozwala na wyznaczenie średniej jasności dla tła oraz obiektu (jądra). Średnia arytmetyczna z obu jasności pozwala na wyznaczenie nowego progu, pod warunkiem, że różni się od aktualnego. Jeśli proponowany próg oraz aktualny są identyczne, to proces doboru progu jest zakańczany.

Wartość progu wyznaczona przez algorytm adaptacyjny jest przeskalowana przez wartość 0,8. Postać graficzna zmiany kontrastu przedstawiona jest na rysunku 3.

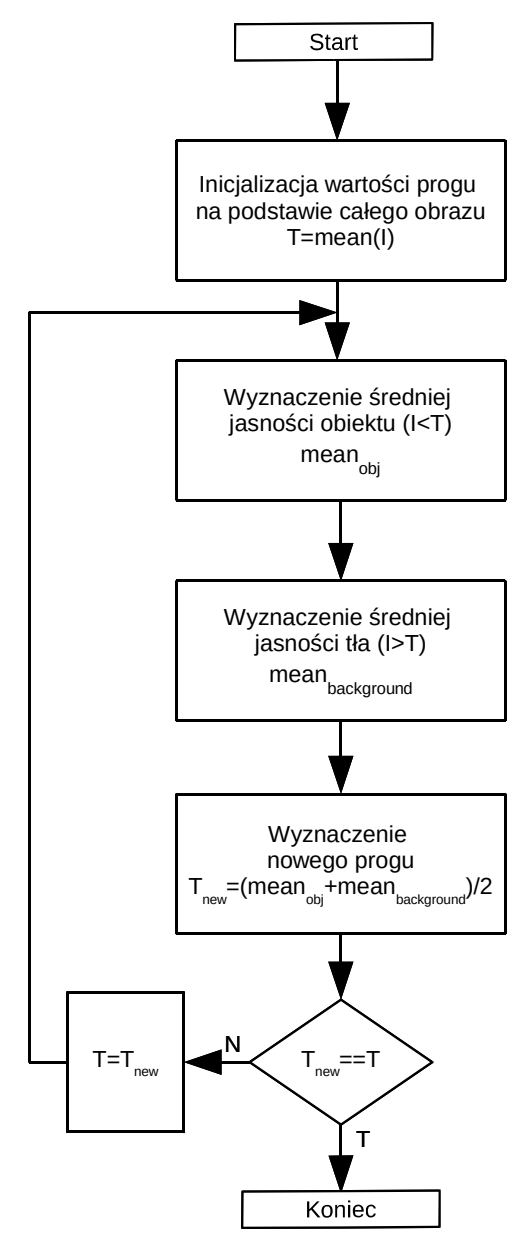

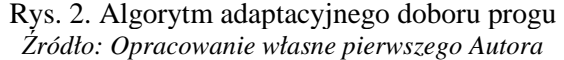

Fig. 2. Adaptive algorithm for selection of threshold *Source: Elaboration of the first Author*

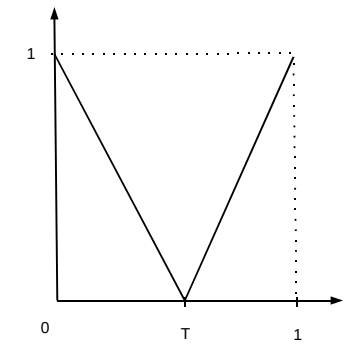

Rys. 3. Charakterystyka przejściowa algorytmu wzmocnienia kontrastu *Źródło: Opracowanie własne pierwszego Autora*

Fig. 3. Transient characteristic of contrast enhancement algorithm *Source: Elaboration of the first Author*

Algorytm zmiany kontrastu wykorzystuje następujący wzór dla wartości każdego piksela z każdego kanału koloru X do nowej wartości Y niezależnie:

$$
Y(X,T) = \begin{cases} -\frac{1}{T}X + 1, & X < T \\ \frac{1}{1-T}X - \frac{T}{1-T}, & X \ge T. \end{cases}
$$
 (2)

#### **3. Wyniki**

Po zwiększeniu kontrastu między jądrem komórkowym a cytoplazmą za pomocą metody prezentowanej w pracy uzyskano poprawę wizualizacji struktury jądra komórkowego, związaną z dystrybucją chromatyny. Co więcej, zaobserwowano, że w przypadkach komórek prawidłowych jest bardzo dobrze widoczna krawędź między jądrem komórkowym a cytoplazmą, co jest widoczne na rysunku 4.

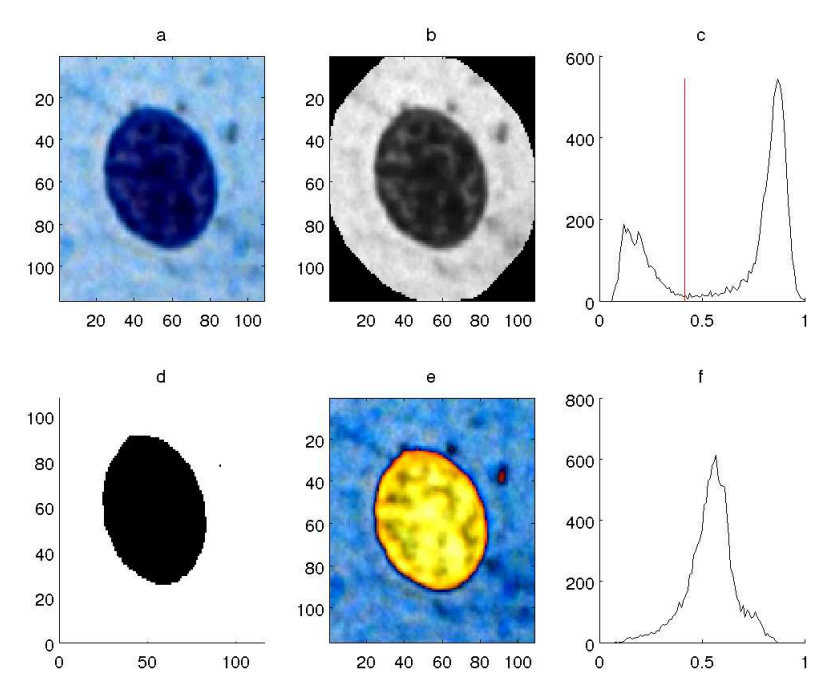

Rys. 4. Wizualizacja jądra komórkowego z otaczającą cytoplazmą dla prawidłowej komórki a - fragment oryginalnego obrazu, b - konwersja do skali szarości, c - histogram obrazu po konwersji do skali szarości z uwzględnieniem progu, zaznaczone na czerwono, d - wynik progowania, e - obraz jądra o zwiększonym kontraście, f - histogram po korekcji kontrastu *Źródło: Opracowanie własne pierwszego Autora*

Fig. 4. Visualisation of nucleus with surrounding cytoplasm for normal cell a - fragment of the original image, b - conversion to grayscale, c - histogram after conversion to grayscale, taking into account the threshold, marked in red, d - result in thresholding, e - nucleus image with increased contrast, f - histogram after contrast correction *Source: Elaboration of the first Author* 

W przypadku komórek z cechami śródnabłonkowej neoplazji wysokiego stopnia lub raka często obserwuje się niewyraźną granicę pomiędzy jądrem komórkowym a cytoplazmą, co przedstawiono na rysunku 5. Występują również przypadki komórek z cechami śródnabłonkowej neoplazji niskiego stopnia, dla których uzyskuje się dobrze wyodrębnione jądro komórkowe za pomocą prezentowanej metody. Na rysunku 6 przedstawiono komórkę pośrednia o tzw. jądrze pęcherzykowym oraz komórkę z cechami LSIL. W obydwóch przypadkach jest widoczna struktura chromatyny jądrowej oraz wyraźna granica między jądrem a cytoplazmą, w przypadku komórki z cechami atypii wyraźnie widoczny jest zwiększony indeks jądrowo cytoplazmatyczny praz hiperchromazja nawet bez zastosowania metody proponowanej w pracy. Po poprawie wizualizacji wyraźniej widoczna jest jednak różnica w rozmieszczeniu chromatyny, która w przypadku komórki prawidłowej jest równomierna, a komórki z cechami śródnabłonkowej neoplazji jest gruboziarnista.

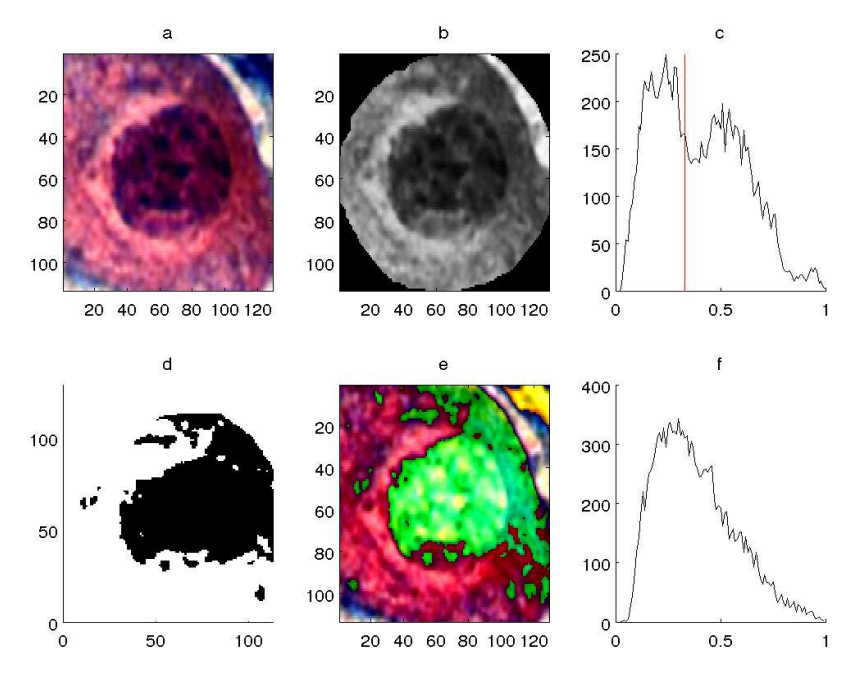

Rys. 5. Wizualizacja jądra komórkowego z otaczającą cytoplazmą dla komórki z cechami śródnabłonkowej neoplazji *Opisy szczegółowe dotyczące a, b, c, d, e, f takie same jak na rysunku 4 Źródło: Opracowanie własne pierwszego Autora*

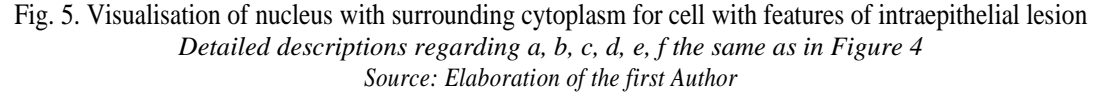

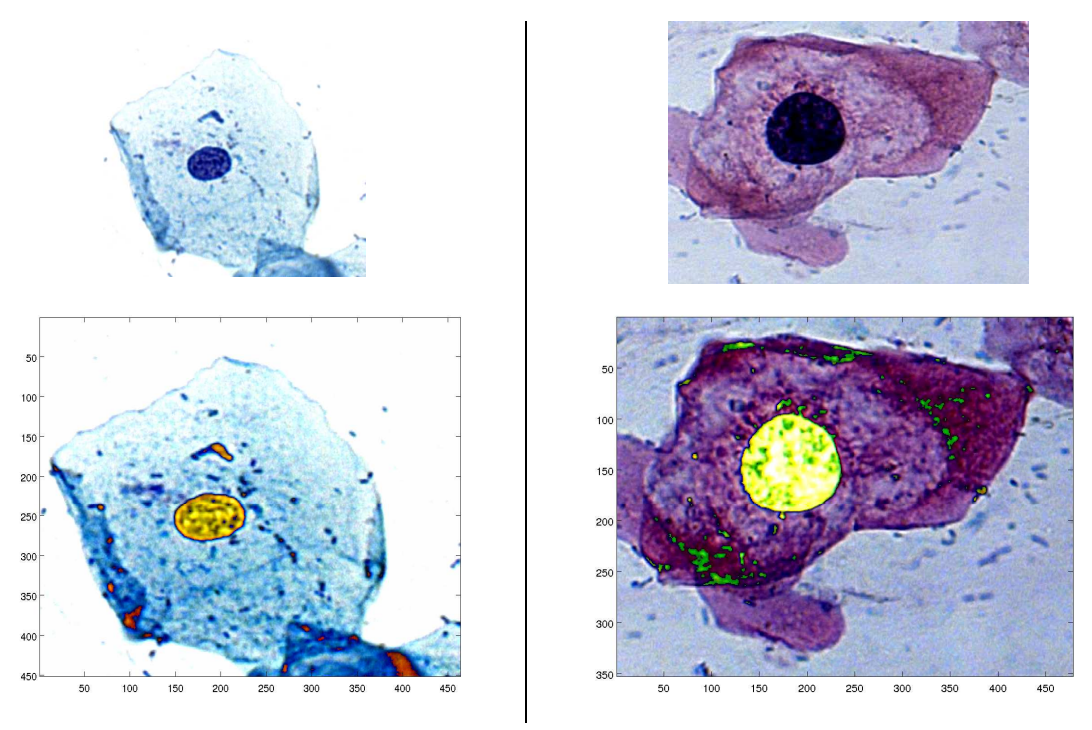

Rys. 6. Obrazy oryginalne i wizualizacja komórki prawidłowej *(po lewej)* oraz z cechami LSIL *(po prawej) Źródło: Opracowanie własne pierwszego Autora* Fig. 6. Original images and visualisations of normal cell *(left)* and cell with features of LSIL *(right) Source: Elaboration of the first Author*

W starszych komórkach prawidłowych warstwy powierzchniowej można zaobserwować jądra tzw. pyknotyczne (obkurczone) z niewidoczną strukturą chromatyny. Niewidoczna struktura chromatyny może występować w jądrach komórek z cechami śródnabłonkowej neoplazji, ale obserwuje się wtedy różnice związane m.in. z indeksem cytoplazmatycznym, co przedstawiono na rysunku 7, gdzie komórka z cechami LSIL wykazuje dodatkowo cechy infekcji HPV *(ang. Human Papilloma Virus),* czyli m.in. zagęszczenie cytoplazmy na obwodzie komórki i przejaśnienie, tzw. "halo" wokół jądra z hiperchromazją .

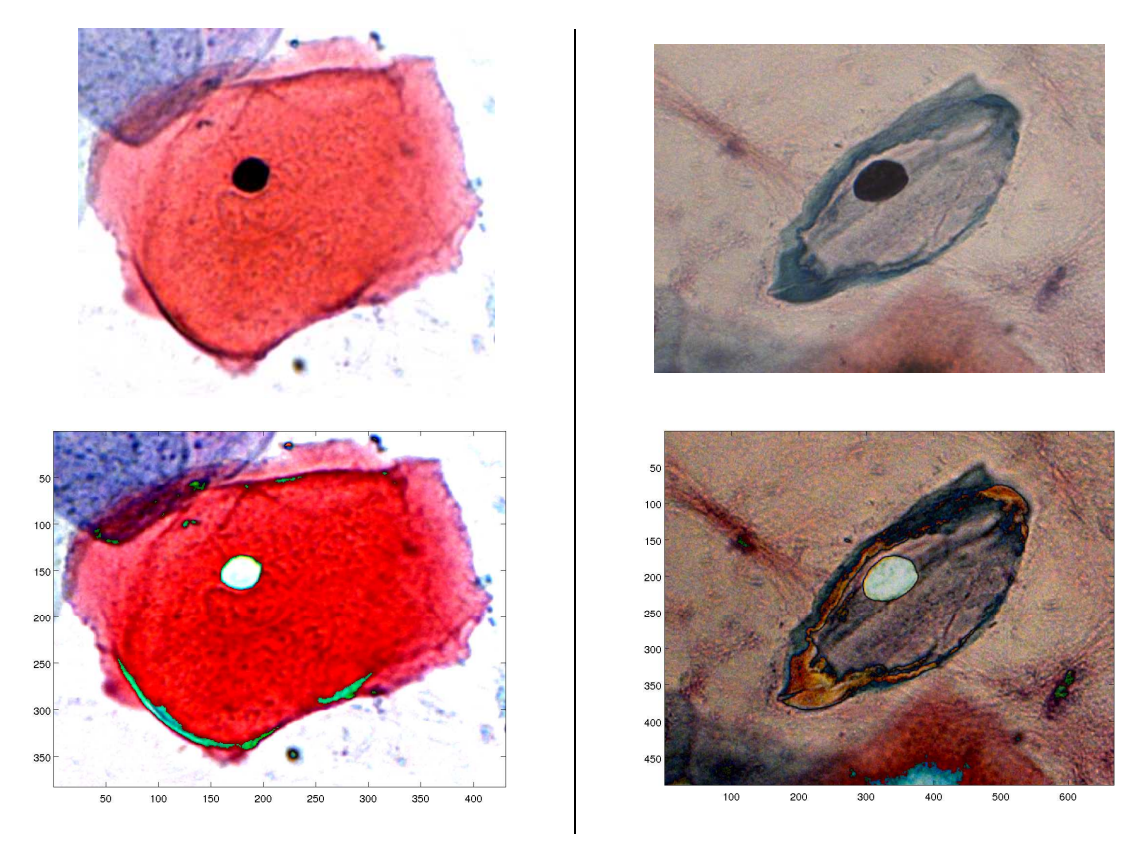

Rys. 7. Obrazy oryginalne i wizualizacja komórki prawidłowej *(po lewej)* oraz z cechami LSIL *(po prawej) Źródło: Opracowanie własne pierwszego Autora*

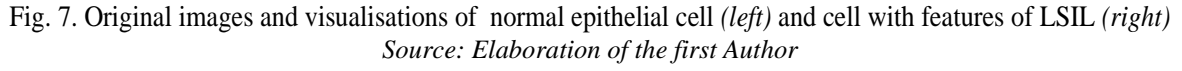

Na podstawie powyższych przypadków widać, że klasyfikacja jest skomplikowana i nie powinno się bazować na jednym parametrze, związanym na przykład tylko z teksturą jądra.

#### **4. Dyskusja**

Metodę poprawy kontrastu zaproponowano w opracowaniu [6], gdzie jądra są wizualizowane poprze rozciągnięcie kontrastu funkcją liniową. Zastosowano rozmyte progowanie i metodę aktywnych konturów do separacji komórki z tła, a jądro komórkowe oddzielono za pomocą liniowego rozciągnięcia kontrastu. Zaproponowano tam klasyfikację na podstawie indeksu jądrowo-cytoplazmatycznego, ale nie jest to prawidłowe podejście, ponieważ zastosowanie jednego parametru jest niewystarczające, co przedstawiono w [1], [12].

W [7] zaproponowano poprawę kontrastu przez zastosowanie algorytmu klasteryzacji za pomocą ruchomych k-średnich oraz liniowego wzmocnienia kontrastu dla obrazów cytologicznych.

W niniejszym opracowaniu przedstawiono nieliniową metodę poprawy kontrastu za pomocą algorytmu adaptacyjnego doboru progu. Dalsza weryfikacja oraz porównanie z innymi metodami wymaga większej bazy obrazów, ale z przedstawionych wyników oraz opracowań [6], [7] wynika, że poprawa kontrastu może być pomocna w diagnostyce cytologicznej.

### **5. Wnioski**

- Metoda proponowana w pracy może ułatwić klasyfikację cytodiagnoście i patomorfologowi bez przeprowadzania segmentacji, ale wymaga przeprowadzenia dalszych badań na większej liczbie przypadków
- Proponowane rozwiązanie bazuje na wspomaganiu analizy przez diagnostę a nie pełnym komputerowym podejmowaniu decyzji
- Metoda ta pozwala na wyodrębnienie krawędzi jądra oraz zwiększa kontrast samego jądra komórkowego, które w oryginalnym obrazie jest ciemne, co jest istotne dla cytodiagnosty.

#### **Literatura**

- [1] Chosia M., Domagała W:. *Cytologia szyjki macicy*. Fundacja Pro Pharmacia Futura, 2010.
- [2] Cibas E.S., Ducatman B.S.: *Cytology. Diagnostic principles and clinical correlates*. Saunders Elsevier, 2009.
- [3] Domagała W., Chosia M., Urasińska E.: *Podstawy patologii*. Wyd. Lekarskie PZWL, 2010.
- [4] http://www.nfz.gov.pl/dla-pacjenta/programy-profilaktyczne/ *(dostęp 09.09.2016).*
- [5] I.A.R.C. working group on evaluation of cervical cancer screening programs *Screening for squamous cervical cancer: duration of low risk after negative results of cervical cytology and its implications for screning policies*. British Medical Journal 1986, 293, pp. 659-664.
- [6] Karthigai Lakshmi G.: *Automated extraction of cytoplasm and nuclei from cervical cytology images by fuzzy thresholding and active contours,* International Journal of Computer Applications (0975 - 8887) July 2013, Vol. 73, No.15.
- [7] Mat Isa N.A., Mashor M. Y., Othman N.H.: *Contrast enhancement image processing technique on segmented pap smear cytology images.*
- [8] Mazurek P., Oszutowska D.: *Urządzenie do zwiększania kontrastu optycznego między jądrem komórkowym a cytoplazmą i sposób zwiększania kontrastu optycznego między jądrem komórkowym a cytoplazmą.* Biuletyn Urzędu Patentowego, 2013, s. 51-52.
- [9] Oszutowska-Mazurek D., Mazurek P., Sycz K., Waker-WójciukG.: *Variogram based estimator of fractal dimension for the analysis of cell nuclei from the Papanicolaou smears*, Advances in Intelligent Systems and Computing. Springer-Verlag, 2013, s. 47-54.
- [10] Oszutowska-Mazurek D., Mazurek P., Sycz K., Waker-Wójciuk G.: *Estimation of fractal dimension according to optical density of cell nuclei in Papanicolaou smears.* Information Technologies in Biomedicine 2012 (ITIB'2012), Vol. 7339, Series: Lecture Notes in Computer Science 2012, pp. 456-463.
- [11] Oszutowska-Mazurek D., Mazurek P., Waker-Wójciuk G.: *Fractal analysis limitations in digital analysis of Papanicolaou cytological images*. Measurement Automation and Monitoring 2012, 58, (1), pp. 52-54.
- [12] Oszutowska-Mazurek D.: *Estymacja parametrów obiektów mikroskopowych z wykorzystaniem algorytmów cyfrowego przetwarzania obrazów na potrzeby cytomorfometrii*. Rozprawa doktorska, Szczecin 2013.
- [13] Zieliński K.W., Strzelecki M.: *Komputerowa analiza obrazu biomedycznego. Wstęp do morfometrii i patologii ilościowej*. Wyd. Naukowe PWN, 2002.